2025/03/31 14:19 1/1 CS Email

## **CS Email**

Your CS email address is your account name followed by @cs.uchicago.edu This is distinct from your University or email address. By default, we forward all of your CS mail to your @uchicago.edu address.

## **Checking Email**

If your email is forwarded to uchicago.edu, you must read up on where's my mail. If you email is not forwarded, you can use Webmail or Setup a Mail Client

## **Sending Email**

Use Webmail or Setup a Mail Client.

## **Fowarding**

See this article: mail\_forwarding

From:

https://howto.cs.uchicago.edu/ - How do I?

Permanent link:

https://howto.cs.uchicago.edu/techstaff:cs\_email?rev=1427151539

Last update: 2015/03/23 17:58

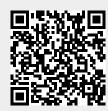